# **EE2905 Lab 2: Output**

### **Objectives**

- Develop simple breadboard circuits
- Interface to LEDs
- Print to a console

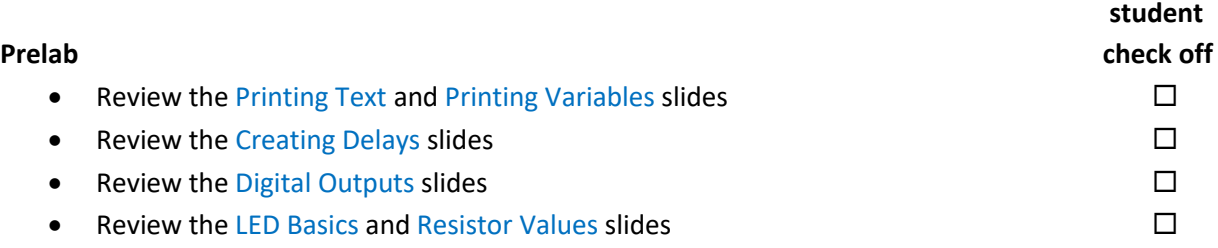

#### **Assignment**

- Do not start the assignment portion of the lab before the lab class. We will walk through the first part of the lab.
- Part 1: Modify the LED design we created at the beginning of lab to use three LEDs. Program your system to emulate a stop light pattern. Print the status (go, caution, stop) to the console on a new line each time.  $\square$
- Part 2: Create a program that increments a variable of type int8\_t and a variable of type uint8\_t by 10 every half-second. Print the values to the console. Prepare to explain the results from the program.

#### **Check Off**

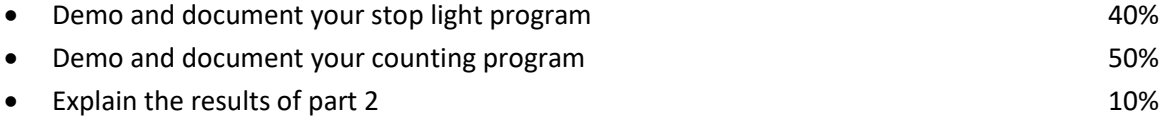

## **Checkoff due by beginning of Lab 3 class (in-person or via Teams chat)**

**Informal Lab Report: flow diagram(2), code(2), schematic, and an explanation of the results of Part 2 - due beginning of Lab 3.**